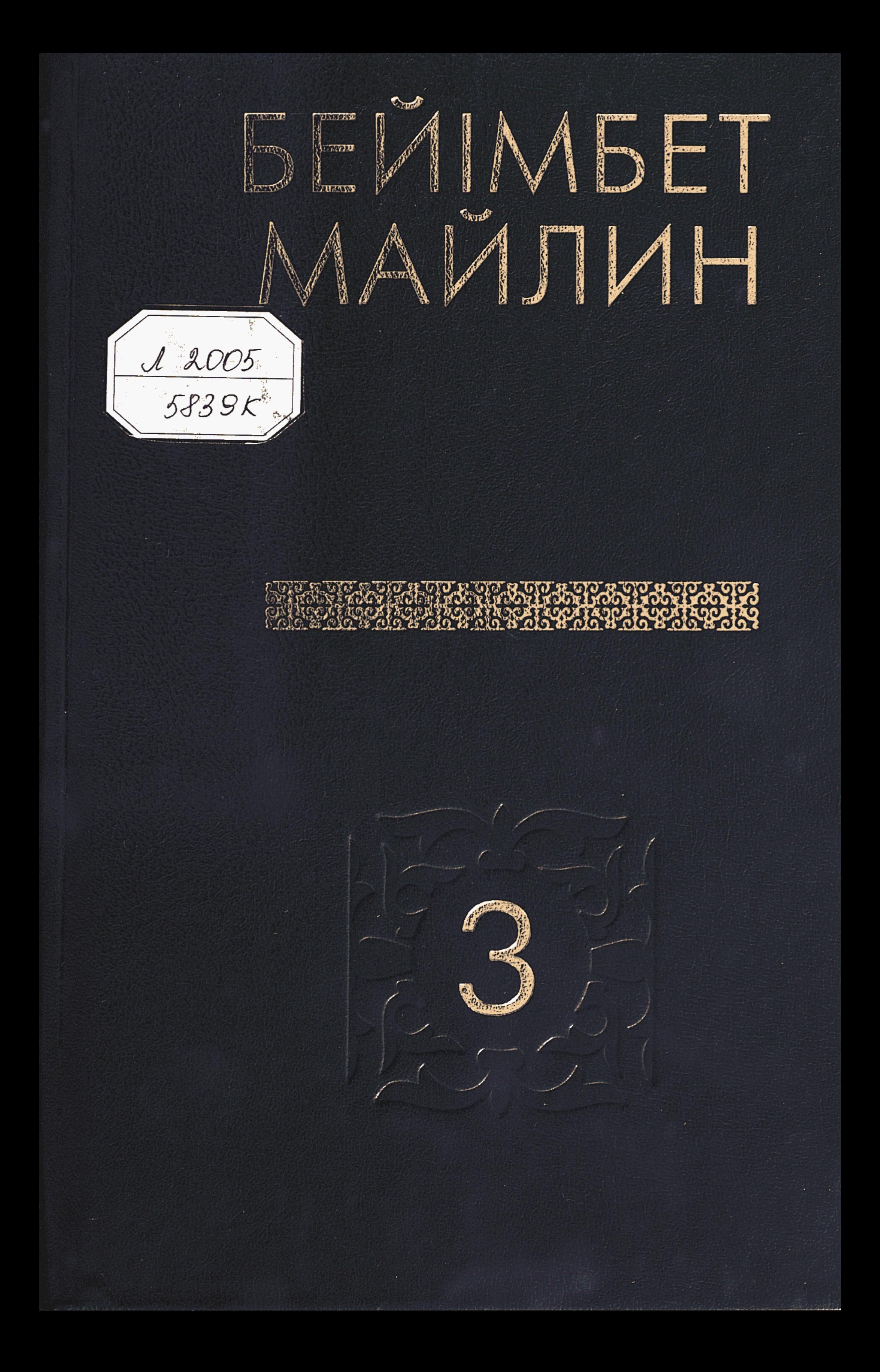

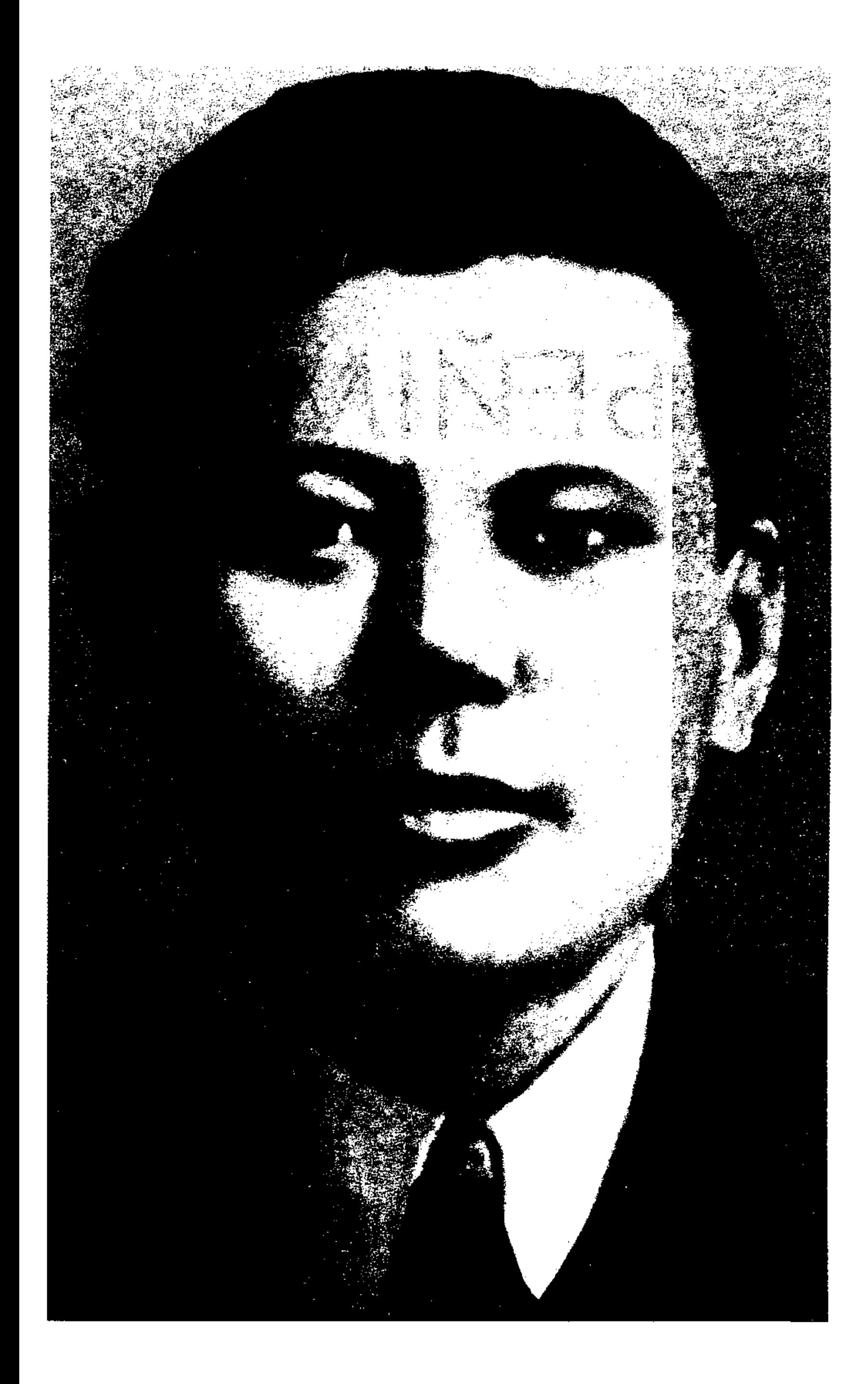

# БЕЙІМБЕТ

КӨП ТОМДЫҚ **ШЫҒАРМАЛАР** ЖИНАҒЫ

# МАЙЛИН

3

Өлеңдер

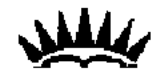

Алмати **КАЗЫҒҮРТ** 2004

#### ББК 84 Қаз 7-5 M 14

Казақстан Республикасы Ақпарат министрлігінің багдарламасы бойынша шығарылды

Редакция алқасы:

А. Сәрсенбейұлы, Ә. Аскаров, С. Е. Байменше, Т. Бейісқұлов, Т. Кәкішев, Т. М. Көпбаев, 3. Қабдолов, Р. Нұрғали

> $\angle$  Құрастырушылар:  $\angle$   $\mathbb{F}_{\mathbb{R}}$ Серікқали Байменше, филология гылымдарының доктори.

> > Тоқтар Бейісқұлов,

филология гылымдарының кандидаты, Қазақстан Әлеуметтік академиясының құрметті мүшесі, Қазақстан тарихи-агарту «Әділет» қоғамының мүшесі.

Майлин Б.

М 14 Көп томдық шығармалар жинағы, — Алматы: «Қазығұрт». - 2004. Yшінші том: Өлендер. - 488 бет. ISBN 9965-22-013-1 (том 3)

Бұл томға Б. Майлиннің өлеңдері кіргізіліп отыр. Олардың ұзын саны екі жүзден асады. Солардың қырық беске жуығы бүрынғы жинақтарына кірмей, белгісіз болып келген еді. Қаламгердің біраз өлендері  $1920 - 1930$ жылдардағы кеңестік содыр сынның нәтижесінде жоққа шығарылған болатын. Ал кейбір өлендері жарияланғанда өрескел бұзу, жөнсіз түзеу жасалғаны байқалады. Олар ақынның өз жазуы бойынша қайтадан қалпына келтірілді. Оқырман бүл кітаптан бұрынғы жинақтарына кіргендерімен бірге, енбей, ғылыми айналымға түспей, беймәлім саналып келген өлендерімен де танысып, рухани азық ала алады.

Кітап көпшілік оқырманға арналған.

ББК 84 Қаз 7-5

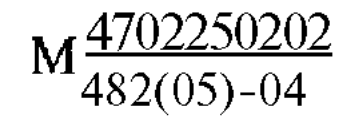

#### ISBN 9965-22-013-1 (TOM 3) ISBN 9965-22-011-5

© «Казығұрт» баспасы, 2004

## **АҚЫНДЫҚ** АЙДЫНЫ

...Жаңа ғасырмен жарысып «Қазақ энциклопедиясы» Бас редакциясы қазақ поэзиясының екімьің жылдық тарихын қамтитын «Екімың жылдық дала жыры» атты 752 бетгік бірегей антологияны 2000 жылы жарыққа шығарған еді. Онда Заратуштра, Анахарсистен бастап бүгінгі ақындарға дейінгі шығармашылардың өмірбаяндары және бір-екі өлеңі берілген. Абайдан кейінгі қазақ поэзиясы Шәкәрімнен басталады. Ахмет, Міржақып, Мағжан, Сұлтанмахмұт,Сәкен, Ілияс, Бернияз, Сәбит... бәрі-бәрі бар. Бірақ, сенсеңіз де, сенбесеңіз де, осы кітапта Бейімбет Майлин жоқ...

Бүдан кейін ойға калмай көрініз: Бейімбет шығармашылығын ақын болып бастаған еді ғой, тұмса өлеңдері Ахмет Байтұрсыновтың тікелей ықпалымен «Қазақ» газетінде жарияланғаны қайда? 1925 жылы Смағұл Сөдуақасов «қазіргі тарихтың алдыңғы қатарлы ақындарының бірі» деп бағалаған Бейімбет Майлин емес пе? Бар жазығы — «коллективтің жырын айтканы» ма? Кырық үш жастан асқанша алпыстан астам кітапта авторлык құқығын қалдырған Бейімбеттің соңында сарғайған енбектерінін тен жартысынан астамы поэзиялық жинақтары емес пе? Оннан астам поэмалар жазғанын қайда коямыз<sup>9</sup> Солардың ішінен «Екімыңжылдық дала жырына» кіргізуге лайық іліп аларлық бір-екі өлең табылмағаны ма? Бүл 1930 жылдан кейін өзі де өлең жазуды сиреткен Бейімбет акындығын жоққа шығару болмас па екен? Оның үстіне Майлин поэзиясына арналған ғылыми-зерттеу еңбектерін қайда коямыз?

Бұл фактіге орай кезінде құрастырушылардың бірі республикалық баспасөзде мәселе қөтеріпеді (Қараңыз. С Байменше. Жаңашыл көзқарас — жанашыр көзқарас. (Егемен Қазақстан, 2002 жыл, 20 сәуір). Онда әдебиет тарихын жаңа көзқараспен зейіндеу идеясының астарында кез келген әдеби мұраға жаны аши қарау жатуға тиістігі ұсынылған болатын.

Бірегей энциклопедияға Бейімбет өлендерінің кірмей қалуы, бәлкім, кездейсоктық болар. Астарында алабөтен айырмашылық жатпаса керек. Біз солай ойлаймыз. Мұның алдағы уақытта ескеруге болатын іс екендігінде дау жоқ. Соған қарамастан, Майлин поэзиясының тарихи-

қоғамдық маңызы әлі де болса жеткілікті зерделенбей жүр-ау деген ой кылаң беретіні жасырын емес. «Бейімбет Майлин — акын: әдебиеттегі алғашкы адымын өлеңнен бастады және қазақ поэзиясының дамуына өзіне лайык үлес косты» дейді академик-жазушы Зейнолла Қабдолов. Бұл нақты ғылыми түжырым бүгінгі таңда Б.Майлиннің акындык айдынын екі деңгейде — өленмен басталған алғашқы адым және ұлттық поэзияға өзіне лайық үлес қосу орайында карастыру қажеттігін алға тартады.

Ұлттық әдеби-ғылыми зерттеулер акын поэзиясының ерекшеліктерін біршама мазмұндады, керкемдік сипаттарын жан-жақты ашуға тырысты. Бірақ, XX ғасырдың 20-30-жылдарында өмір сүрген кез келген жазушы шығармашылығы кенестікдәуірде қазан төңкерісіне дейін және одан кейін деп екі кезеңге бөлініп көрсетілуі біртұтас шығармашылықты толықтануға мүмкіндік бермегенін жасыра алмаймыз. Мұндай шарттылықтан Бейімбет Майлиннің шығармашылығы да шет тұра алмады. Және онын қаламгерлік қызметіне деген нақты көзқарас, акындық колтаңбасын бағалау мен байыптау да осындай қоғамдық-саяси үстаным аясында қалыптасты. Бұл үрдіс бәрінен бұрын оның өлендеріне көбірек катысты болды. Соның салдарынан шығармашылық бастауларында тұрған бірсыпыра жырлары жадымызға жетпей, әдеби-ғылыми айналымға түспей, акын ғұмырының ақтаңдағы ретінде калып қойды. Акындык айдынды кең тұрғыда көру үшін һөм акындык табиғатын толық тану орайында, сөз жоқ, бүл өлендерді айналып өтуге болмайды. Біздін тарапымыздан жасалып отырған бұл жолғы қадам — казақ каламгерінің колынан шыккан, көркемдік сапасы тұрғысынан әрқилы болып келетін осы жырларды (бұрыннан белгілісі жүз шақты еді, бұл томға екі жүз шығармасы топтастырылып отыр) сол күйінше жұртшылық дидарына ұсыну. Заманмен бірге, уақыт өте келе біртіндеп жетілетін көркемдік сипаттарды, каламгерлік шеберлікті бүгінгі дәуірдің көзі қарақты, көңілі орнықты, арғы-бергіні байыптай алатын зерделі окырманы өзі-ақ ұғынып алатын болса керек.

Таска басылып шықкан еңбек жазушының шығармашылық зертханасының негізгі материалы болып саналады. Соған орай жазушы зертханасын баспа жүзін көрген кітаптары бойынша ғана зерделеуді ұсынатын пікірлер жок емес. Бейімбет Майлиннін акындык мүрасын бүлайша, жарық көрген кітаптарын ғана алға тартып айғақтау тым тарлық етеді деп ойлаймыз. Өйткені кезінде көп жазып көрінсе де, кейін көптеген сөз мұрасы көмескі калып койған бір арысымыз нак осы Бейімбет. Әсіресе, коғамдық-саяси ұстанымы әрқилы болып келетін XX ғасыр басындағы мерзімдік басылымдарда жарык көрген жырлары жұмбақ калып келді. Бұлардың ішінара атауы ғана ауызға алынғаны болмаса, тұтастай мәтінін кешегі тоқсаныншы жылдардың бас кезіне дейін ешбір зерттеуші қайта қатарға қосқан жок. Демек, Б.Майлиннің акындық бастауларын аңғару үшін бұл аса кажет дерек көздерін, осынау балаң кол-

таңбаны ескермей өту мүмкін емес. «Әдебиеттегі алғашқы адымын өлеңнен бастады» деген тезистің толық мәнінде ашылуы үшін де мұны терендету өте қажет.

Біріншіден, Бейімбет Майлин ақындығының ауыз әдебиетінің ықпалымен, ел ішіндегі, өз айналасындағы өлен сөзге әуес еркін ойлы азаматтардың игі әсерімен туып, түла бойдағы құдай берген талант күшімен жетілгендігін айту. Ел іші кашанда ақын-жыршысыз болмаған ғой. Екі ауыз сөздің өзін өрнектеп жеткізетін талай адамдар өз ортасында «ақын» атанып жүрген. Бұлардың аузынан шыққан әр сөз былайғы жұртқа, соның ішінде өлеңге әуес жас ұланға айрыкша әсер ететін болған. Әсіресе, «баларақ кезінде өзі де көрген» Көмек акын сол түстағы молдадан тіл сындырып, хат тани бастаған Бейімбетке қатты әсер еткен сиякты. Көмек айтыскер, суырып салма, әзіл өлендер шығаруға шебер жан екен. Кейбір деректерге қарағанда, аталық жағынан Бейімбетке алыс та болмағанға ұксайды. Бейімбет ең алғаш осы Көмектің өлеңдерін жинап, жаттайтын болған. Соңында қалған сөз мұрасының ішінде мұны айғақтайтын дәлелдер бар. Бейімбет былай дейді:

«Хат таныған соң, өлеңге әуестік қоздаған соң КөмектІн осы сиякты ұсақ өлеңдерін жинап жаттайтын болдым. Көмектің жазып калдырған өлеңдері өте көп еді. Шынында ол кезде жалғыз мен емес, хат танитын адамның бәрі-ақ бас қосқан жерде Көмек өлеңін айтуды әдет қылып еді. «Өлең деген нәрсе кадірлі болады екен-ау!» деген ұғыныс сол кезде-ак пайда бола бастаған секілді еді.

Бұл менін 20-ға жетпеген кезім. Бұған қазір көп жылдар болды. Хат танығанмен одан әрі кететін дәрмен менде болған жок. Жүмыс соңында салпақтап жүре бердім. Жұмыстан кол босағанда, жүмысшылар бас қосып тыныққанда өлеңді ермек кылысады. Айт деп өтінген соң айтасың. Өлең айтуды әдет кылған соң, тындаушыларды жалыктырмау міндетіңе айналған сияктанады екен. Ендеше, жаңадан бір нәрсе табу керек...».

Сол «жаңадан бір нәрсе табу» жолындағы талпыныстан туған, жазушы жинақтарында жок, әртүрлі естеліктер арқылы кол жетіп отырған мына бір шумақ соның дәлелі:

> Бозбала, тіршілікте өткіз сауық, Алдында ажал деген бар-ды кауіп. Сенді деп шамшырағым екінерсің, Бір күні өліп кетсең қаза тауып. Мінеки, қатар-құрбы тыңдағайсың, Йесіз бұл сөзімді қылмағайсың. Ғұмырдың қызғылықты уақытында, Хабарсыз өр нөрседен тұрмағайсың.

Ойлап қарасақ, бұл — 1910 жылдардын шамасы. Еш жерде жарияланбаған осындай жалғыз-жарым өлеңдер ауыздан ауызға көшіп, бала

 $7 -$ 

Бейімбеттің ақын атын шығарған. Талантты жасты талапсыз қалдырмаған, жаңа ізденістерге бастаған, тын өлендер жазуға итермелеген.

Екіншіден, Б.Майлин ақындығының кальптасу кезеңі жазба әдебиет үлгілерімен байланысты. Бұл ретте, әлбетте, алдымен «Айкап» журналын айтамыз. 1931 жылы жазған өмірбаяндық мақаласында жазушыныя: «Айқапқа» бірсыпыра өлендер жазып жіберсем де, басылмайды деген жауап алдым, сосын «Айкапка» елен жазуды мүлде доғардым» дегені бар. Осы сөзі себеп болды ма, біраз уақыт ақынның журналда жарияланған жалғыз өлеңіне көніл бөлінбей келді. Автордың өзі де мұны көзі тірісінде жарык көрген толық жинағына (1933 ж.) енгізбепті. Өлең алғаш рет 1960 жылы жарық көрген алты томдық шығармалар жинағының екінші томына ғана кірді. Ал соңғы кырық жылдан бері жазушы жинактарына шын мәнінде қосылмай келеді. 1980 жылғы алты томдықта **әлен** мәтіні толық қамтылмаған. Шындығында, «Айқаптың» 1914 жылғы 22-нөмірінде жарық көрген «Көңіліме» атты өлеңі — жиырма жастағы Бейімбеттің баспа бетін көрген түңғыш поэзиялық туындысы. Және осы журналда жарияланған жалғыз өлеңі (осы кітапта бар).

Жүрек сыры арқылы ел ішіндегі надандықты жоюға шақырып, балауса көңілін шаман келсе халкына қызмет ет деп үндеген жас акын сарынынан Абай поэзиясымен танысқаны байқалмай қалмайды. Бұған онын «... Көмектің өленінен баска да өлендер бар екенін білдім. Абай өлендері, Ахметтің «Қырық мысалы» колға түсті. Осы жылдары «Айқап» журналы **шығып тарады, «Айқапты»** кұмартып окитын болдым. «Айқапта» басылған өлендерге еліктеп жазатын болдым» дегені дәлел бола алады. Бейімбет кана емес, «Айқап» журналына бүл жылдары өлендері басылып тұрған баска да жас талап - каламгерлер жырларында Абай ықпалы, осы сарын жок емес. Қоғам өмірінің қайшылықтарын, ел тұрмысын жырлау, кері тартқан әдет-ғұрыпқа, оку-білімнің жайкүйіне назар аудару сол түстағы жас акындардың бәріне тән. Жас Бейімбет те солардың сапында. Демек, Б.Майлин акындығы ауыз әдебиетінің, үлы Абай жырларының үлгі-өнегесімен калыптасты, Ахмет Байтүрсынов шығармашылығы ықпал етті деп айта аламыз.

Акындык бастауын тануға демеу болатын үшінші дәйек — Уфадағы медресе «Ғалияда» окыған жылдары колжазба «Садак» журналымен байланысты туындаған, өлі де жан-жакты жүйеленбей жүрген шығармашылык әрекеттері. Бүл ретте бұрын-сонды әдеби айналымға түспеген осы өлендердің «Садак» журналының тағдырына байланысты іргелі зерттеу жүргізген профессор Тұрсынбек Кәкішұлының ізденістері нәтижесінде казак окырмандарына кайтып оралғанын атап айтуға тиіспіз. Себебі, осы колжазба журналға лайықтап жазған Бейімбет Майлин дүниелері де аз емес екен. Мысалы, «Садақтың» үшінші санында екі өлеңін жариялапты. Соның бірі — «Өлең туралы» деп аталған жырында поэзияның халық үшін қандай пайдасы бар екендігіне ой жүгір-

 $8\,$ 

теді, өленді өнерге балайды, оны ой түсіп тарыққан кездегі жолдас деп таниды, сол себепті осынау алтындай өлеңді жезге айналдырып алмауды анғартып өтеді. Ал «Күн шықты...» деген өлеңінде табиғат лирикасына бой ұрып, күн шыққан сәтті суреттеу арқылы жарық дүниенің адамзат тірлігіне тигізетін әсерін жырлайды. «Садақтың» бұдан кейінгі немірінде «Сүйгеніме айтамын» деген өлені жарык көрген.

Осы томда алғаш рет «Бейімбет пен Шолпан қыздың айтысы» деген өлең беріліп отыр. Бұл да Бейімбеттін алғашқы ақындық кезеңін бейнелейтін туынды. Бұрынғы жинақтарына енбей келген шығарма. ; Окиға шамамен 1919 жылдары болған сиякты. Бейімбет жиырманың үстіне енді шығып, аулында мұғалім болып жүрген кезі екен. Айтыс мәтіні бүгінгі күнге Көмек ақынның үлы Аққұлы арқылы жеткен. Кезінде ол осы айтыска куәгер болыпты. Айтыс Тройцк қаласына баратын жолда, қазіргі РесейдІң Қарталы станциясының манындағы қазақ ауылдарының бірінде өтеді. Айтыс мазмұнына карағанда Бейімбет Шолпан қызды бұрын сырттай көрген, оның акындығын естіп жүрген сияқты. Соған орай екі жас әдептен аспай, сыпайы түрде сөзбен шарпысады, езу тарттыратын әдемі калжындар косады. Сөз сайысы тақырыптан ауытқымай, бірінің сауалына екіншГсінің дөп жауап беруі тұрғысында жалғасады. Айтыс мазмұнынан кімнің жеңіп, кімнің жеңілгені байкалмаса да, кезенді жерінде айтылған керекті сөз өзара әзіл орайында онды жалғас кан.

Б. Майлин ақындығының бастауын «Қазақ» газетіндегі жарияланымдары тиянактай түседі. Бұрын көп айтылмаса да, енді нақты тарихи фактілер негізінде, Б.Майлиннің ақын ретінде көпшілікке танылуының негізі Ахмет Байтұрсыновпен танысуында жатқандығын ашық білдіруге тура келеді. 1914 жылғы 16 желтоксанда «Ыштат» өлеңінің бірінші рет «Қазак» газеті нде жарық көруі нақ осы алғашқы жүздесуден кейін жүзеге асты.

> Әй, ыштат, не кылмалың казағыма?! Салдың ғой момындарды азабына. Байларға мынды айдаған күлкірлетіп, Алдаумен іліктірдің тұзағына.

Кетірдің қарап тұрып берекесін, Әуейі акылсызды өуре етесің. Доска дос шырай беріп жүрместей ғып, Азайттың ойын-күлкі мерекесін.

Пәленің ел ішіне отын жақтың, Барымта, бір-бірінен мал ұстаттың.  $" * Y$ Жау кылып туысқанды көрмейтұғын, Кунбе-кун арамызды алыстаттын.

 $9<sub>1</sub>$ 

Ұзақ уакыт бойы жинақтарына енбеген «Ыштат» өлеңі осылай басталады. Бас-аяғы он шумақжырда 20 жастағы талапкер ақын казақтұрмысындағы болыс сайлау сияқты науқанның шын бейнесін ашады. «Ыштат» деп аталған бұл кезең билікқұмар казақка аста-төк босқа шашылудан баска ештене бермегенін баяндайды. Жыр соңын халыктың надандығы аркасында біраз заман дәурен сүрген «ыштатқа» тоқта, осымен жетер, жаңа талап жастарды азғырма, мойнынды бекер бұра берме, мен сені бір тиынға да ала алмаймын, болыстығын өзіңе деп түйіндейді.

Осы газетке шыққан «Шілде» (25.06.1915 ж.) өлеңінде жас қалам иесі шілде айындағы табиғат суретіне бой ұрады. Бес шумак арқылы ШПДЕ туған сәттегі қазақ ауылының тұрмысы көз алдыңа келеді.

Газетте, сонымен бірге, кейіннен жазушының жинактарына енгізуге мүмкіндік туған, мазмүны жамиғатқа таныс болып есептелетін «Мұқтаждык» (15.01.1915 ж.), «Мұсылмандық белгісі» (23.01.1915 ж.), «Жазғы кеш» (20.05.1915ж.), «Байлыкка» (04.06.1915 ж.), «Қазаққа» (14.09.1915ж.), «Үлу» (09.03.1917 ж.) секілді өлендері жарык көрді. Бұларда жас ақын ғасыр басындағы қазақ тұрмысының жай-күйін жырлайды, калыптаскан коғамдык кұрылыска көз жүгіртіп, оған өз шама-шаркынша танымдық баға беруге, сын көзімен қарауға ұмтылады. Ал әдеби айналымға кештеу түскен «Уа!» (14.06.1915 ж.) деген өлеңінде сезімдүниесі сөйлейді, акынның көңіл күйі білінеді. Автор өзінің лирикалық кейіпкеріне:

> Ойым да, сөзім-дағы сенсің, қалқам, Сен жокта күнім қараң, дүние талқан. Айымсың аспандағы адастырмас, Колымды саған сермеп, саған артам.

 $\mathfrak{t}_{\mathrm{CI}}$ 

Жалғанда сен бар болсаң, мен де бармын, Күн көріп, жер басканым сенің арқаң.

 $\mathfrak{t} \in \mathcal{X}$ Халыктың шолпаны емес қарағаным, Жокмаған сенсіз, тіпті мәңгі атар таң.

Мен сендік, сен кімдіксің, біле алмаймын, Бір сен деп кан жүтамыш, қайғы тартам. Сен судын, мен балыктың мысалында, Мылжындап мүнан артық көп нені айтам?!

Элде мен шын көктегі айды алам деп, Көзімді телміртемін, бадырайтам. Не бітпек, құр үмітпен мақсұт болар, Мүны еткен әлде тағдыр, әлде шайтаң.

Естен де, жүрістен де тегіс айрылдым, Жүлде алған болмасам да жүйрік тайпаң. Әйтеуір толып біткен кеудем қиял, Уа, кашан түзу тұрмыс күйге кайтам? -

деп үн қатады.

«Қазак» газетінде жарияланған «Алашордаға» (30.07.1918 ж.) өлеңі аркылы мүлде баска Майлинді көреміз. Кеңес заманында «тап жыршысы» атанған Бейімбеттін шын болмысы қайда жатқанына көз жүгірте аламыз. Қазан төңкерісіне бір жыл толар кезде жазылған осы өлеңінде ақын ешкандай қаймықпастан алаш козғалысын куаттап, осы орданы «қазаққа жарық сәуле ендіреді» деп шаттанды.

Ал «Қазақ» газеті сияқты кеңестік үстанымға сәйкес келе коймаған «Алаш» газетінің (1916 — 1917 ж.ж.) сарғайған парақтары да Б. Майлиннің сол шақтағы саяси көзқарасын керсете алады. Мәселен, ол «Ел кадірін ер білер...» деп басталатын 1917 жылғы өлеңінде ел кадірін білетін ерлер хакында ой толғайды. Сол ерлер кызғыштай қорыған ел ішінің сәні кете бастағанына күйзеледі. «Қара күн» өлеңі де осы сарындас. Мұнда елім деп езілген ет-жүректің мүң-шері басым. Акын «ұйқы кашып, жарык күнін түн болса, жан біткен уайым-кайғыдан арылмас, алтын айдар ак арулар тұл болса, есіркеп қарайтын жан табылмас» дей келе, биді де, болысты да, патшаны да жокка шығармайды, кара күн туа қалса тірек болатын солар дегенді мензейді. Әрине, мүны кенестік дәуір дәйектеген тапшыл Бейімбеттін тұлғасымен шендестіру мүмкін емес.

Буған тағы да бірер дәлел. Ол — «Бірлік туы» газетіндегі «Не жаздым, күдай?» (30.03.1918 ж.) өлеңі. Мұнда ақын 1917 жылғы Қазан төңкерісінен зор үміт күткенін жасырмайды. Бірак онын да елге тендік әкелмегенін, кайта ел ішшде «пәле мен найзалыны» көбейткенін ашып айтады. Құдайға жалбарынып, ел-жүртына кендік, теңдік, тыныштық сүрайды.

Ал «Үран» газетіндегі «Қырда» (12.09.1917 ж.) атты өлені патша тақтан кұлағаннан кейінгі дала тынысын бейнелеуге арналған. Акын патшалық заманын «кара күнге» теңейді. Акпан төңкерісінен кейінп кезенді бостандык туды, басым азат, бұндай күнді бала жастан бері кермеген едім деп суреттейді. Кейіннен осы жырына байланысты акынға 1917 жылғы кос төңкерістің мәнін дұрыс түсінбеді деп сын тағылған.

Бостандықты аңсау «Қазақ мүңы» газетіндегі «Жазғытұрғы тілек» өлеңінен де байкалады. Автор бостаңдық іздеген өз көңіл күйің «қарайлап кар астында күтіп жаттық, какпалап жүдеп калған малды бақтық» деп бейнелейді. Мүндағы «ызғарлы кар, катты кыс» — ел тынысы, ал сол аяздың бетін қайтарған — бостандық нұры. Акын осы нұрға табынады, бостандық нұрына деген тілектен қазақ мұңы танылатындығын білдіреді. Міне, алғашқы қадамын өлеңиен бастаған Б. Майлиннің XX ғасырда жарияланған көптеген жырлары қоғамдық кұрылыстың келбетіне, саяси бағыттың өзгешелігіне байланысты оқырман кольна өз қалпында тұтас жетпеді. Сол себепті бұл томға біз Бейімбет қаламынан туған, кезінде жарияланған және де сақталған ескі басылымдарда сарғайған осы тәрізді еңбектерін енгізіп отырмыз. Бұл басылымдар катарына бүгін-

 $L1$ 

де екінің бірі біле бермейтін, кезінде ұлтымыздың арыстары үйымдастырған «Жас азамат», «Өртен» газеттерін жаткызуға болады. Сондай-ак кеңестік кезендегі өлеңдерінің де жазушы жинақтарына қосылмағаны аз емес. Мысалы, «Нан» атты өлеңі 1921 жылғы 20 тамызда жазылған. Ол әуелі «Еңбекшил казак» (1922 ж.), одан кейін «Акжол» (1923 ж.) газеттеріне жарияланды. Бүдан кейін жазушының 1933 жылғы толық жинағының бірінші томына (56-бет) енген екен. Бірақ, 70 жыл бойы өлең мәтіні жүртшылыққа жетпей келді. Өйткені отызыншы жылдары нақ осы **өлен** үшін «21-жылғы болған аштықты Бейімбет бәлшебектерден көріп отыр» деп сыналған екен.

Жалпы Б.Майлин шығармашылығы туралы жазылған отызыншы жылдардың сын пікірлерін саралап көрсек, кезінде оған «тап күресін көре алмаған», «кеңестік құрылыстың тікелей катысушысы емес, оны сыртан барлап, соңына ерген суретшісі», «жолбике» деген айдарлар тағылғанын айтпай өте алмаймыз. Әрі мұның бәрі акын Бейімбетке, оның өлендеріне катысты айтылғанын ұмытпаған жөн. Смағул Сәдуакасов айтқандай, бұл жылдардағы сында шығарманың затын емес, автордың атын сынау үстем тұрды.

1925 - 1935 жылдар арасында Б.Майлиннің бірнеше өлең кітаптары жарык көрді. Оның алғашкылары «Бейімбеттің өлендері», «Ел сыры», «Ел көркі» деп аталды. Мысалы, «Ел сыры» кітабында 34 шығармасы бар. Кітапқа автор «Қалың қазақ елінің мұңына күйінген, жаңа жұртшылықтың бір белгісі болған, мындап қатарын түзеген ел тілшісіне арнадым» деп эпиграф **қойыпты. Кітаптың** негізін 1925 — 1926 жылдары жазылған өлендер құрағанымен, бұған 1922 - 1924 жылдардағы шығармалары да кірген. Жинак сыры оның ел тілшісіне арналуынан шығады. Себебі, бүл өлеңдердің көпшілігі «Еңбекші қазак» газеті басқармасына, газетте жүмыс істеп жүрген Бейімбет акыннын өзіне тікелей елден келген оқырман хаттарының негізінде туған. Кейбір өлеңдерге («Еліру», «Шоңмұрынның қыздары», т.б.) «гілшілер хатынан» деп анықтама берілуі де содан. «Ақсуаттың жанында» (1925 ж.) шығармасына «кара сөзбен жазылған өлең» деп анықтама беруі ақынның бүл жылдарда өлең құрылымына өзінше әртүрлі барлау жасағанын көрсетеді.

> Екеуміз ғана едік Ақсуаттың жанында. Мәрештен басқа Жан адам жок жанымда. Майдалау ескен желмен Талдың жапырағы сыбдырлады. Су толкындап жарға соғып, Шолпылдады да, сылдырлады, -

деген жолдар белгілі бір ретпен топтасып, дәстүрлі өлең шумағына түскенімен, ішкі ырғағы поэзияның көркемдік талаптарына сайеместігін

акын да анғармай калмаған. Ол үшін маңыздысы — бір жі гітпен сөз байласқан Мәреш қыздың басқа біреугетиіп кеткен опасыз кылығын әшкерелеу орайындағы такырыптык сипаты болған сиякты. «Қара сөзбен жазылған өлең» аныктамасын осылай ұғынуға болады. «Ажар», «Байлар тұзағы», «Қарасор», «Қаратомар», «Еккен де жок, сепкен де жок», «Үркімбай шал», «Ауылнай», «Ауылнай мұңы», т.б. өлендерін оки отырып, акышның қалың елдің ортасынан жеткен онды-солды окиға-хабарларға дер кезінде үн қосып отырғанын байқаймыз.

Бейімбет кезінде оқиғалы өлендер жазуға көбірек бой ұрды. Біркатар поэмалар жазды. («Байдың қызы», «Рәзия қыз», «Зәйкүл», «Қашқан келіншек», «Өтірікке бәйге», «Маржан» т.б.). Нәтижесінде «Сағындык», «Беліс», «Маржан», «Он жылда», «Шапай комсомол», т.б. кітаптары дүниеге келді. Акынның ең соңғы поэзиялық жинағы «Қанжар» (1932 ж.) деп аталды. 1930 жылдан кейін ол өлең жазуды сиретгі. Бұл туралы өзі де: «Рас, сол 30-жылдан бастап мен өленді койыппын» дейді. Бірак, акын Бейімбет Майлин өлең сүйер окырмандарынан бүдан кейін мүлде кол үзіп кеткен жок. 1937 жылға дейін көркем әдебиет баспасы оның поэзиялык шығармаларын жеке кітап нысанында шығарып түрды. Алайда, 1932 жылдан кейінгі шығарылымдардың бәрі де ақынның бұрынғы өлендерінің кайта жинакталып жариялануы болатын.

Мысалы, «Мыркымбай» (1935 ж.) жинағы оның тандаулы өлендерінен күрастырылған еңбегі болды. Кітапка енген отыз үш өлең мен поэмалар 1923 — 1930 жылдар арасын камтиды; сонымен бірге 1933 жылы Шымкент қорғасын зауытына іссапарға барған кезінде каламынан туған «Сәлемдемем — корғасын», «Бибігүл деген карындас», «Біздің жастар» атты өлендері де осы жинақка косылды. «Мырқымбай» жинағының басты мақсатын осы кітапқа редактор ретінде «Бір-екі ауыз» сөз жазған Рахымжан Жаманқұлұлының пікірінен (1935 жылғы 20 маусым) білуге болады: «Бүл жинаққа Бейімбеттін ең таңдаулы өлеңдері кірді, дейді ол. — Төңкерістен бүрын колына калам алған акын-жазушылардың ішінде Бейімбеттің орны бөлек. Өйткені, Бейімбет казак ауылындағы каналушы таптың сөзін сөйлеген, солардың калын суреттеген акын». 1936 жылғы «Маржан» (Алматы — Қазан) кітабы да әр жылдарда жазылған поэмаларынын жинағы болды. Бүл кітапка кірген 9 поэманың біркатары баспасөзде жарияланып, бұрынғы кітаптарына енсе де, кейбіреуі осы жолы алғаш рет жарық көрді.

Өленді көп жазған Б.Майлин жалпы поэзияға, өз шығармашылығына сын көзімен қарай алды. «Жазып жүргеннің өзінде де мен сол өлеңдеріме тым корашсынып карайтын едім. Қаншама тәуір етіп жаздым десем де, артынан өзім окығанда соның бірдемесі жетпегендей, окушыларға дөкірт, оғаш көрінетін сияқтанып түрушы еді. Оның үстіне сол жазғандарымды кезінде я жақсы, я жаман деп пікірін айткан окушылар да бола коймады» деді ағынан жарылып. Әдетте, өз шығармашылығы

туралы мүндай пікір айту кез келген адамның қолынан келе. коймасы анык. Алайда калам күдыретін, өлең құдыретін ерекше бағалаған ақынның бұл әрекеті, сөз жок, ұрпаққа үлгі болуға жарасатын жағымды мысал.

Корыта айтканда," Бейімбет Майлин поэзиясы өзінің әдебиеттегі орнын көтерген һәм жырлаған тақырыбының заманға сай келген ерекшелігімен, жаңа қоғамның елең-алаңындағы қазақ тұрмысын реалистік тұрғыда керсете білген сипатымен, есте қалатындай ерекше бейнелер жасаған шығармашылық жемістерімен бірге иеленеді. Ол өз өлендері аркылы туған елінің коспасыз калпын жырлады, қоғамдық құбылыстар әсерінен туған, түйсінген топшылауларын білдірді. Ақын ауылдың ғасырлар бойы орныққан ішкі-сыртқы келбетін, саяси болмысын еңбек пен білім арқылы жаңарту жолын ұсынған жана қоғамның тандауын жатсынған жоқ, бұл жолдың өзіне, өзі шыққан кедей-шаруа қауымына жат еместігін жырлады. Бұл жырлар — казак халкы баетаң кещірген келелі тарихтың бір бөлшегі. Ал ғасырдан ғасырға өссем, өрлесем дейтін ел өзінің мүндай қилы-қилы тарихынан еш уақытта бас тартпаса керек.

Курастырушылар

#### Өлеңдер go a gus gu a gus gu aon a gu<br>Heogaeoladh an Bealtachtach<br>do a gus gio a gus ais a gus heori Roc JA<br>XO

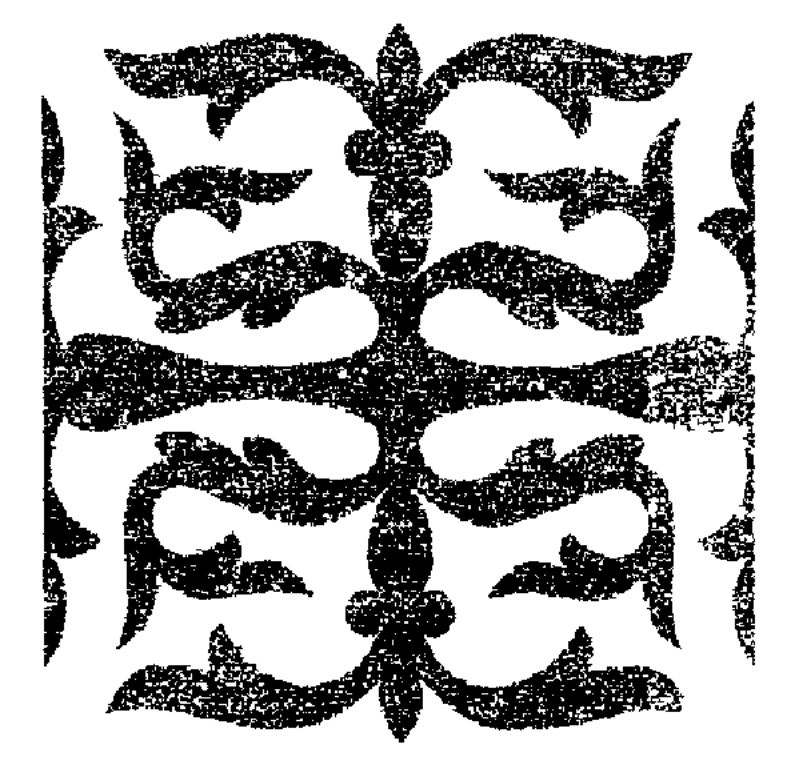

# **МҰҚТАЖДЫҚ**

Ай, мұқтаждық, кесел болып тұрдың ғой! Талапкерге қарсы тұзақ құрдың ғой! Қолды созып, бойды жазып жүргізбей, Ауруы жоқ бір мүгедек қылдың ғой.

Токтау салып кейін қарай тартасың, Жас талапқа бір ауырлық артасың. Сөндіресің жалындаған жүрегін, Түбін қағып, жел гулетіп қалтасын.

Жазы, қысы бір ақша деп зарлайды, Жатса-түрса бұл есінен қалмайды. Шарасыздық күнге ұшырап байғұстар, Садаға үшін жанын байға жалдайды.

Алты айғы жаз бала оқытып бір байға, Бұл кәсібі келсе егер ыңғайға; Жарлымын деп және карап тұрмайды, Хақтан қоркар ұлтка қызмет қылмауға.

Бір қызмет қылайын деп ойланып, Бұл туралы шын ниетті бойға алып! Жайраң қағып шықса-дағы мұқтаждық Жібермейді түп етектен байланып.

«Әй, мұқтаждық, қайтейін!» — деп кайғырып, «Керегімді бермедің» деп сай қылып, Жігері құм болғаннан соң тоқтайды, Бойындағы талабынан айрылып.

1913 жыл.

# **МАЛ**

Санасызды санға қосқан сүйреп малы Көтермелеп кем-кетікке: берген әл. : d Құнын беріп көп сұлуды күң қылды, Жігіт болып сексендегі талайшал.  $\mathbb{Z}^{\mathbb{Z}}$ Ен дәулеттің арқасында «ер» болып, Толып жатыр жұртқа басшы болғандар. Малын болса, өзің патша, өзің би, ... Сый құрметтікөрмеген бай қайда бар? Жарлы болсан мұң-мұқтаждан арылмай, Бір басыңа кең дүние болар тар. Бақыт, рахат бәрі мадда болған соң, Ел бастап жүр бай баласы — мырзалар...

1914 жыл.

#### **КӨҢІЛІМЕ**

古事法

Ғаріп, көңілім, жабырқайсың сен неге, Бұл калпынды қатарыннан кем деме!\*

Бар мүдденді тегістеуге қалдырмай, ... Дуниенің тетіктері менде ме?!

Жатсам, тұрсам сен есімнен қалмайсың, Токтау қылып ақыл айтсам, алмайсың. «Кемеліңе келемін деп жүргенде, علم Катардан соң қаламын» - деп зарлайсың.

«Талабы жоқ жан болдың» — деп қамайсың, Мені мүлде бір жалқауға санайсың! «Бақытсыздық туғыздың», — деп, басыңа, Қыңырайып көкке таман қарайсың.

Тоқта, көңілім, жабырқама жабығып, Жаман өсек қалмасыш маған тағылып. Менің-дағы ойлаған бір халім бар, Тек жатқам жок жалқаулықты жамылып.

Қазақ деген ағайынды елім бар, Миллионшы байлары бар біткен мал. Әзірінше әуре боп тұр штатпен,

Оку-өнер іздер емес, құрымай шар.

Бүгін бітсе әуре болған таласы, Бірлікпенен тынышталса арасы. Аз-кем жәрдем берілсе де бітпей ме Надандыктың тәнге салған жарасы.

Сол уақытта мұратыңа жетерсің, Жалкаулыкты басып-жаншып кетерсің. Туғаныңның жәрдемдерін ойға альгп, Келсе шаман, жұртқа қызмет етерсің.

1914 жыл.

#### ЫШТАТ

Әй, ыштат, не қылмадың қазағыма?! Салдың ғой момындарды азабына. Байларды мың айдаған күлкірлетіп, Алдаумен іліктірдің тұзағыңа.

Кетірдің қарап түрып берекесін, Әуейі ақылсызды әуре етесің. Доска дос шырай беріп жүрместей ғып, Азайттың ойын-күлкі мерекесін.

Пәленің ел ішіне отын жақтың, Барымта, бір-бірінен мал үстаттың. Жау қылып туысканды көрмейтүғын, Күнбе-күн арамызды алыстаттың.

Сен келіп айдын көлді суалдырдың, Байларды «лауазыммен» жұбандырдың. Мәз қылып байғұстарды болмашыға, Баладай моншақ такқан қуандырдың.

Сен үшін арын сатып, малын сатып, Аянбай қолындағы барын салып, Қайтар мал, кетер бақыт кез келген соң,

#### Қырсығың шыдатсын ба, тұрсың бағып?

Магнитің жұрттың бәрін алды жиып, Кетпестей құмар қылды ешкім қиып. Бай-мырза, қажы-сопы, қожа-молда, Бәрі де шұбырып жүр сені сүйіп.

Болыстық, ауылнайлық тіккен туың, Саранды мырза қылды сенің буың. Ел басы, жүрт жақсысы сені ойлайды, Жолыңа құрбан кылып жер мен суын.

Бірлік пен берекені жойдың тәмам, Мұнынды сезбей жүр ме білген адам? Халықтың надандығы арқасында, Дәуірлеп, дәурен сүрдің біраз заман. г

Кой енді, тоқта осымен, жетер жаным! Дәуренің енді бастан, кетер жаным! Жастарды жаңа талап азғырам депуни Мойнынды бұра берме, бекер жаным!

Айтамын жылы сөзбен жарықтығым! Бұрынғы сіңсін саған шыққан шығын. Берсен де бір тиынға ала алмаймын, эр Өзіңе, бар, жаным, кет, болыстығын!

1914 жыл.

## **МҰСЫЛМАНДЫҚ БЕЛПСІ**

Шын мусылман біздің қазақ баласы, Шындықпенен нық байланған арасы. Есептесең неше мың пұт боларлық Хакка айткан «хәмед» пенен «сәнасы». .

Тағатына кемдік қылмас сірө да, 玉 Кулдық жөннен батар емес күнәға. Бес намаздың жалғызын-ақ оқып ап, Кәмілдікпен жағып жүр ғой «құдаға»:

Шыбын жанға жақсылықты жорып тұр, Бар жұмақты бермей сыртқа қорып тұр. Калайынша қазақ надан дейсіндер, Қажы, сопы ел ішінде толып тұр.

Малы барлар Мекке барар жалақтап, Зекеті жоқ кірсіз таза малы аппақ. Бар мүддесі «ізгі жерге» барып кеп, Сөзін сыйлы, елді аузына қаратпақ.

Таспиқ алып сопылар да зарлайды, Сырты түзу, іштен рия қалмайды. Дәулеті мол, байлау жерге **барғанда** 

Сый-сыяпат қыла ма деп ойлайды.

Байлар-дағы тура баспай келеді, Кайтсе де жұмақ тиеріне сенеді. Тәулік тұрған молдасына «зекет», деп, Көтерем тай, қотыр қойды береді.

Малы жоқтың өкпесі шоқ құдайға, Байды көрсе, іші күймей шыдай ма? Ілгерпмен коймаған соң тең қылып, Күр жарбандап «күлдық» қылу оңай ма?

Езгиликке өсек сөздер ермесин, Көп жауыздар жұмақты былғап кірмесін Барлық қазак иемденіп жұмақты, Басқаларға орын қалмай жүрмесін

1915 жыл